# Meningiomas del nervio óptico y otras lesiones orbitarias.

#### Gómez Hernández J. (1)\*, Montaña Merideño M. (2),

García Pampa Rodríguez R.A.(3), Hernández Muñoz L. (4), Yasuda Gastello M.K. (5), Ibáñez Ibáñez A. (6) <sup>1</sup>Complejo Hospitalario Universitario de Albacete; <sup>2</sup> Hospital Virgen de la Salud, Toledo; 3,4,5Hospital Virgen de la Luz, Cuenca. 6Hospital Santa Ana de Motril.

# Objetivo docente:

Si tiene realizada la presentación con la anterior plantilla puede abrir la presentación PowerPoint, seleccionar el menú superior en el apartado Diseño, formato de fondo, elegir la opción "Aplicar a todo" para aplicarlo a

- Describir la anatomía y la patología orbitaria más relevante mediante TC y RM, con especial interés en las entidades que repercuten directa o indirectamente en el nervio óptico.

## Revisión del tema:

Si tiene realizada la presentación con la anterior plantilla puede abrir la presentación PowerPoint, seleccionar el menú superior en el apartado Diseño, formato de fondo, elegir la opción "Aplicar a todo" para aplicarlo a

 La anatomía de la órbita es compleja por la funcionalidad de las estructuras que engloba.

 Presenta una forma cónica con vértice en el agujero óptico. Se divide en dos regiones, la preseptal (párpados y aparato lacrimal) y la retroseptal.

 Las divisiones anatómicas son útiles para distinguir las patologías, pues la localización en el compartimento anterior o posterior (a su vez dividido en intra y extraconal) puede orientar el diagnóstico.

Si tiene realizada la presentación con la anterior plantilla puede abrir la presentación PowerPoint, seleccionar el menú superior en el apartado Diseño, formato de fondo, elegir la opción "Aplicar a todo" para aplicarlo a

## **Patología orbitaria (I):**

#### La patología tumoral orbitaria es infrecuente.

 El meningioma perióptico es un tumor que surge de las células meningoendoteliales de la aracnoides y supone entre el 5 al 7 % de los tumores primarios de la órbita.

### **Meningiomas del n. óptico (I)**

Imágenes de RM potenciadas en T2 en los planos coronal (fila superior), en T1 en el plano axial y sagital (inferiores), junto con sustracción (izquierda).

Engrosamiento tubular difuso hipercaptante (prácticamente circunferencial, aunque irregular) de los 2/3 posteriores de la vaina del nervio óptico derecho (segmento intraorbitario), sin extensión endocraneal.

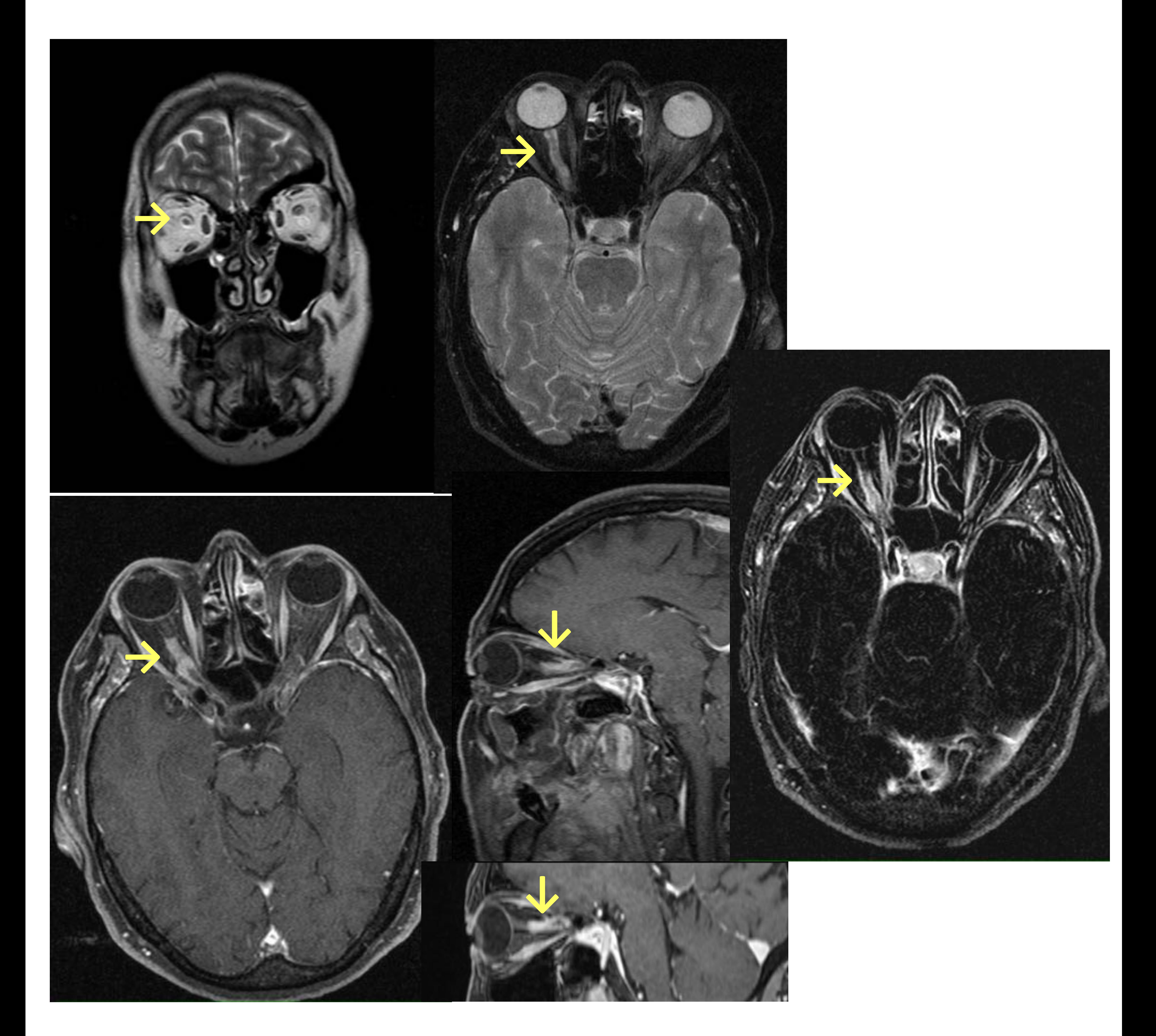

### **Meningiomas del n. óptico (II)**

Según las características y evolución, puede establecerse diagnóstico diferencial con otras entidades. Estudio de RM de 2016 (fila superior) y 2017 (fila inferior).

Lesión en el nervio óptico derecho isointensa tanto en imágenes T1 como en T2, realzándose de forma significativa

#### con el contraste intravenoso.

La tumoración rodea y comprime al nervio óptico derecho de unos 4 cm, desde la papila hasta la porción intracraneal prequiasmática del nervio óptico. Dada la progresión y la afecatción de la grasa intraconal no se puede descartar metástasis.

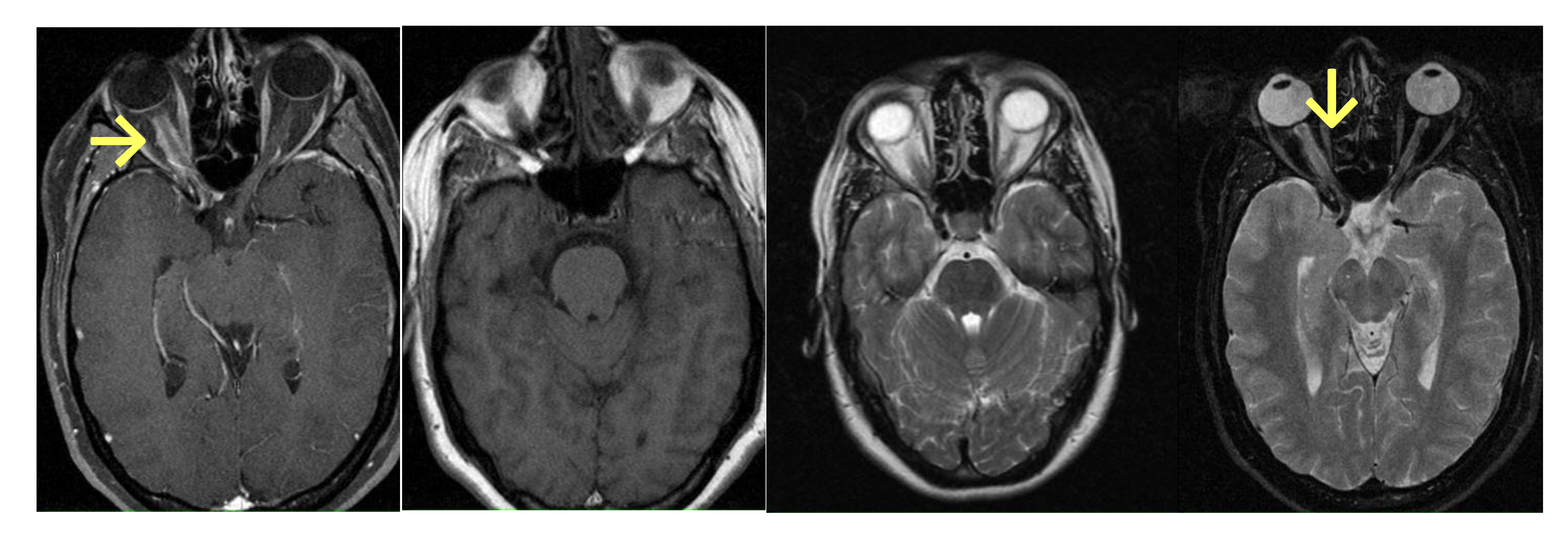

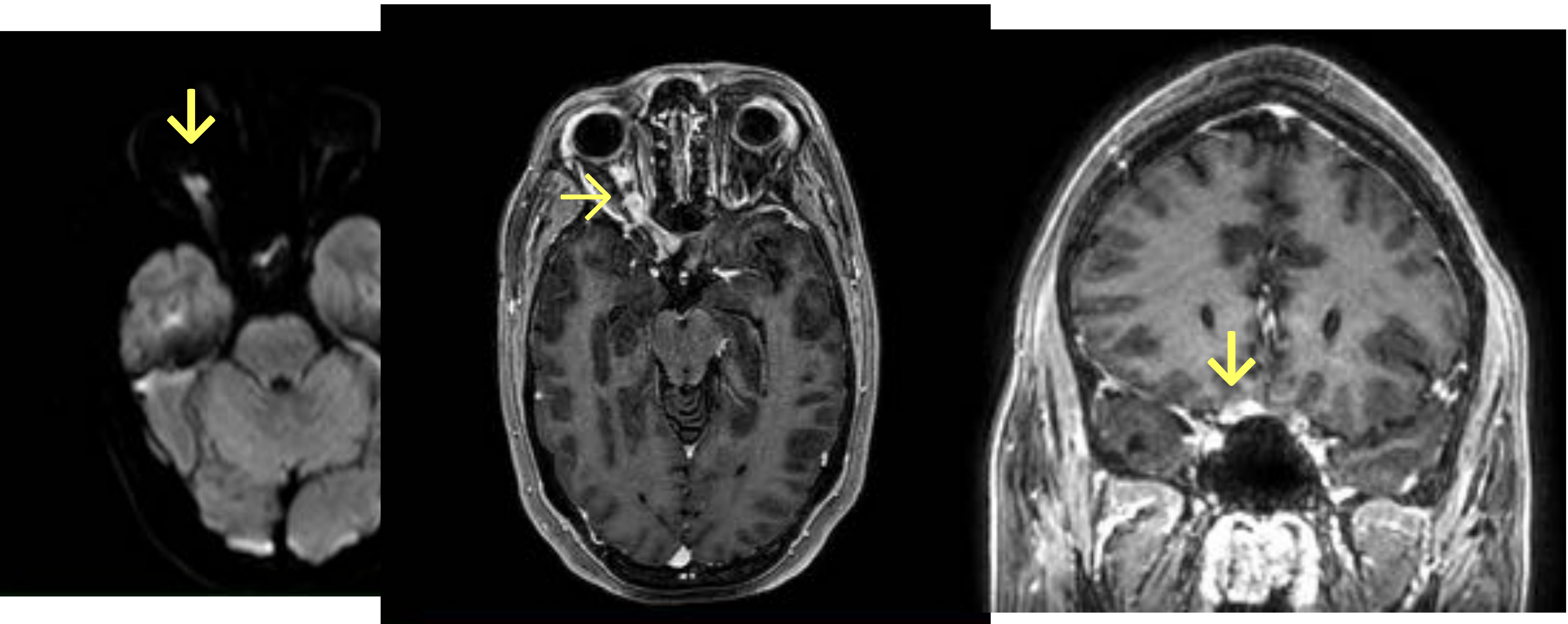

menú superior en el apartado Diseño, formato de fondo, elegir la opción de Relleno (Relleno con imagen o textura), una vez insertada la imagen proporcionada con las nuevas fechas, elegir la opción "Aplicar a todo" para apl

## **Patología orbitaria (II):**

 El diagnóstico diferencial debe plantearse tanto con el glioma como con el schwannoma óptico, que pueden aparecer en otros segmentos de la vía óptica.

rior en el apartado Diseño, formato de fondo, elegir la opción de Relleno (Relleno con imagen o textura), una vez insertada la imagen proporcionada con las nuevas fechas, elegir la opción "Aplicar a todo" para aplicarlo a

## **Patología orbitaria (III):**

 Otros tumores intraorbitarios que se representan con imágenes son: el angiomiolipoma, el hamartoma, el pseudotumor inflamatorio, el linfoma no Hodgkin y el melanoma.

egir la opción de Relleno (Relleno con imagen o textura), una vez insertada la imagen proporcionada con las nuevas fechas, elegir la opción "Aplicar a todo" para aplicarlo a todas las diapositivas. Recuerde guardar la pres

## **Patología orbitaria (IV):**

#### Metástasis orbitarias de neoplasia de mama.

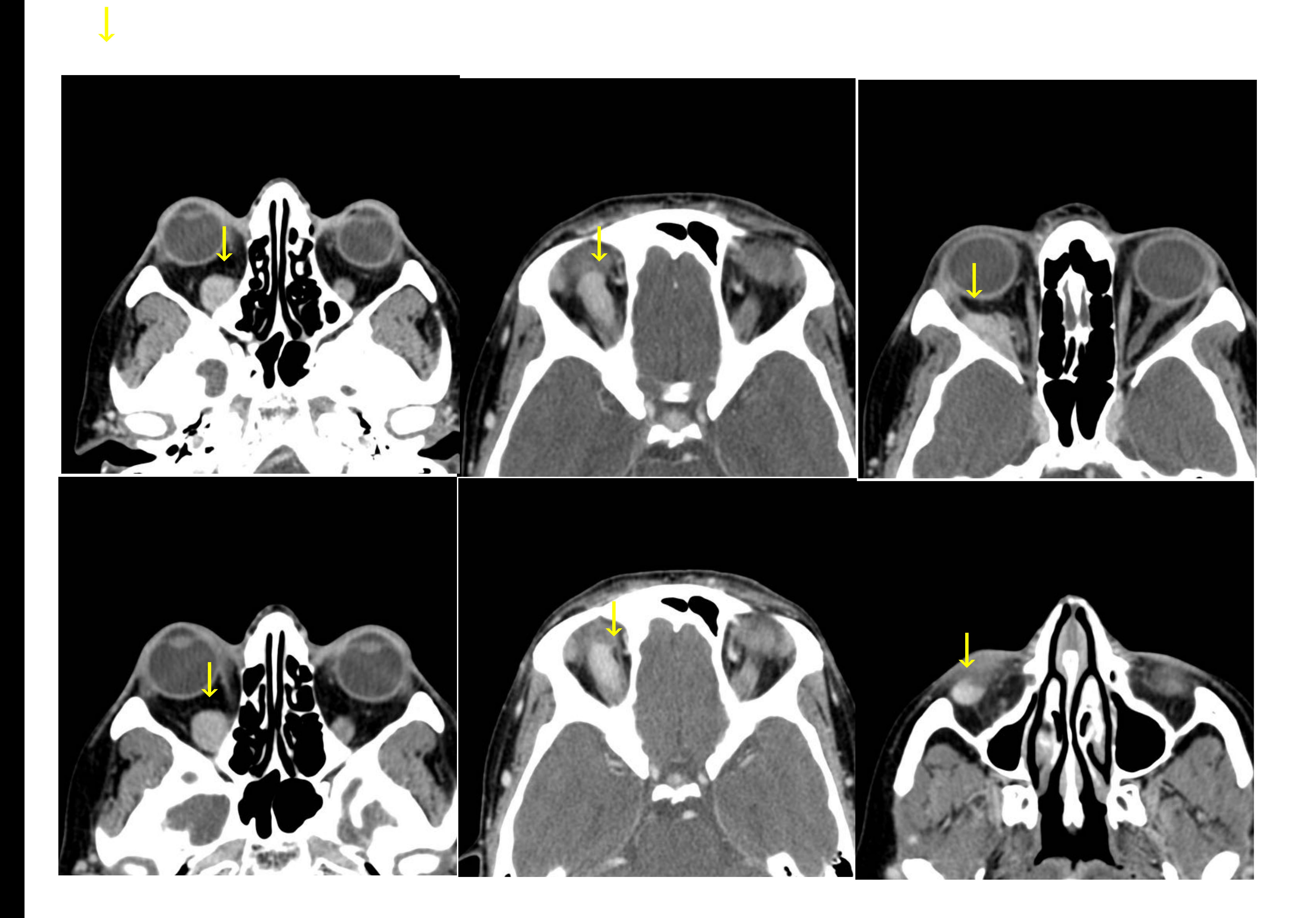

TC con contraste intravenoso en paciente que presenta diplopia.

Se observam lesiones sólidas y homogéneas que captan contraste de forma intensa y homogénea, localizadas en la musculatura extrínseca del ojo derecho, principalmente recto lateral, superior e inferior.

**Patología orbitaria (V):**

Es interesante mencionar también la

Si tiene realizada la presentación con la anterior plantilla puede abrir la presentación PowerPoint, seleccionar el menú superior en el apartado Diseño, formato de fondo, elegir la opción de Relleno con imagen proporcionad

#### patología urgente, como por ejemplo el traumatismo ocular.

#### Hundimiento del suelo de la órbita izquierda con herniación únicamente de parte de la grasa orbitaria hacia el seno maxilar.

TAC orbitario sin CIV. Imágenes en los planos coronal y axial. Leve deformidad del globo ocular izquierdo con áreas de aumento densidad en su interior compatible con sangrado vítreo.

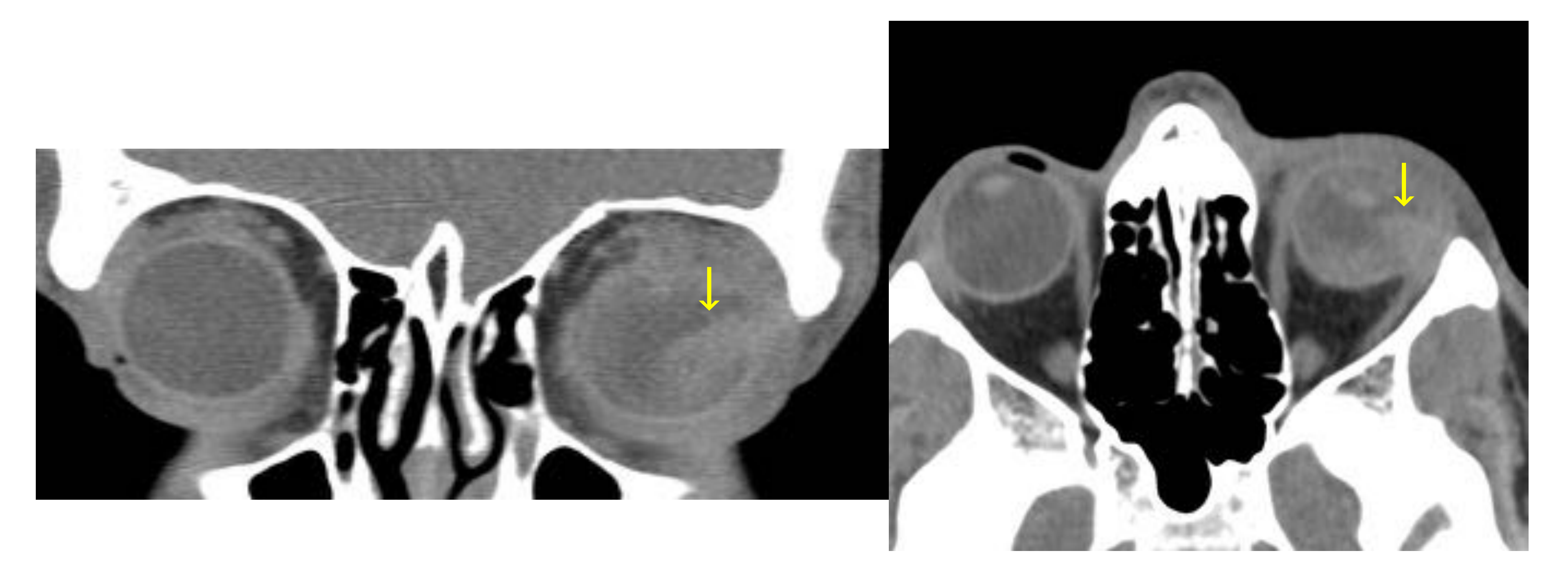

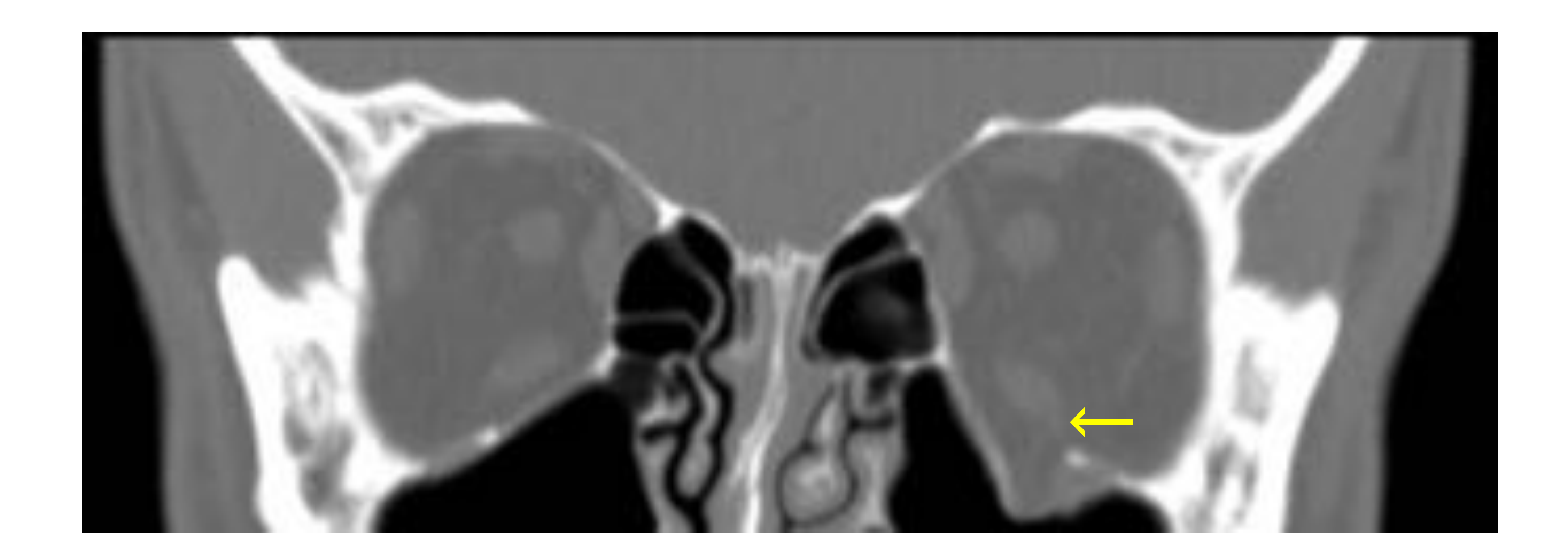

# **Patología orbitaria (VI):**

**Perforación**-**estallido** del globo ocular izquierdo con extrusión de contenido vítreo hacia la zona temporal, desprendimientos

retiniano y coroideo, hifema y subluxación del cristalino. Engrosamiento secundario de las inserciones de los músculos oblicuos superior e inferior y desflecamiento de la del recto lateral, con alteración de la grasa extraconal adyacente. El nervio óptico se encuentra ligeramente retraído, presentando intensidad de señal normal.

RM: secuencias potenciadas en T1 en planos axial y sagital (fila superior, incluyendo saturación grasa) y T2 con saturación grasa (fila inferior)

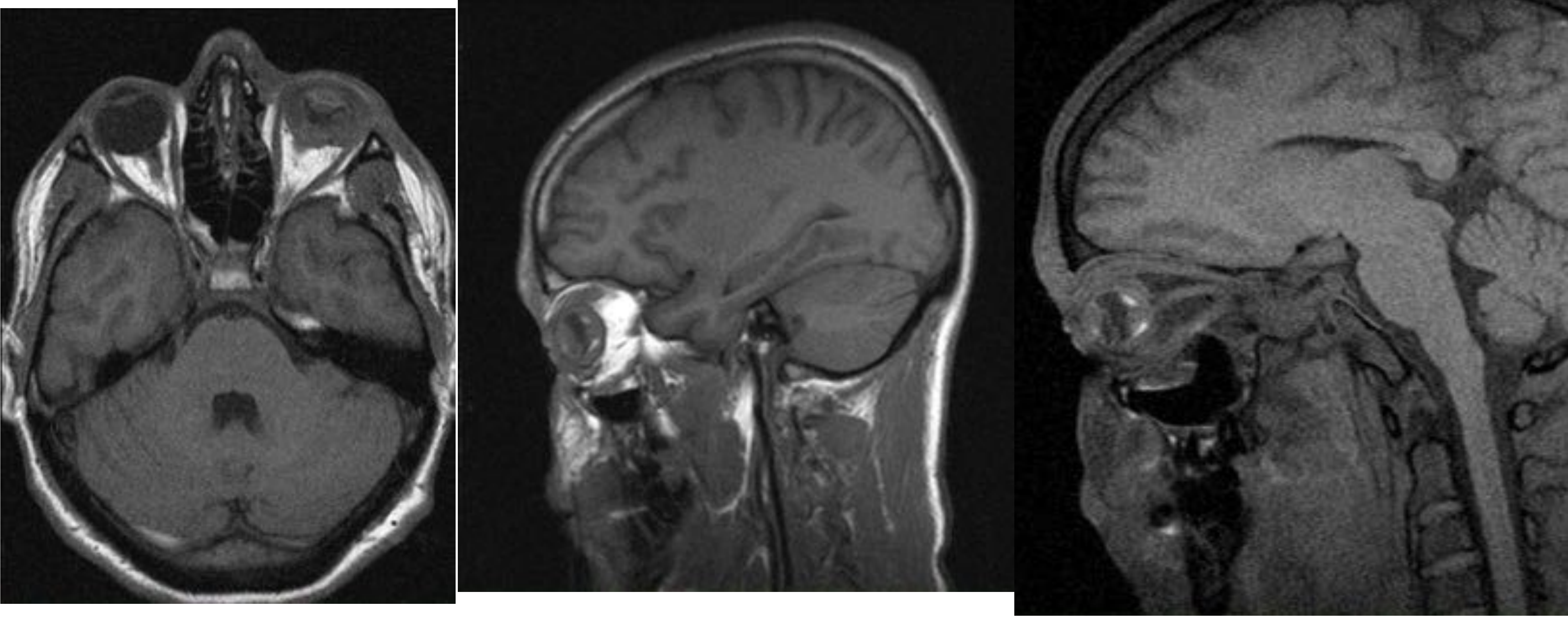

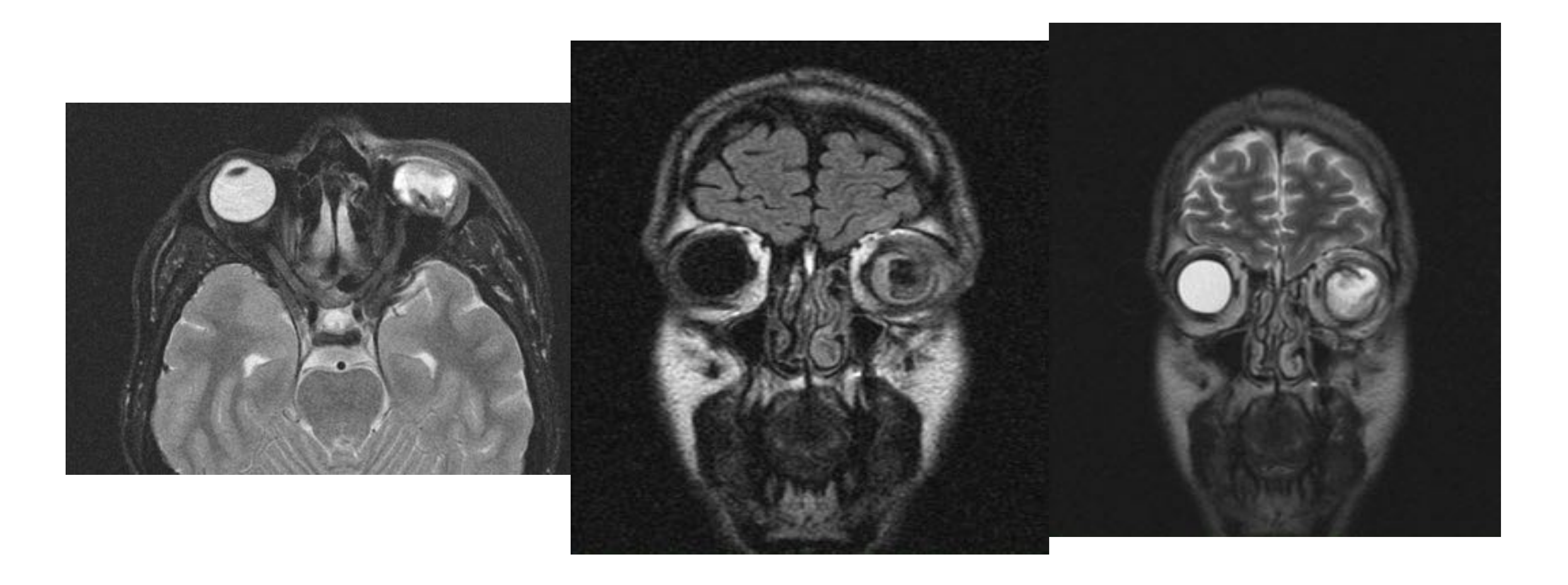

Si tiene realizada la presentación con la anterior plantilla puede abrir la presentación PowerPoint, seleccionar el menú superior en el apartado Diseño, formato de fondo, elegir la opción "Aplicar a todo" para aplicarlo a

### **Conclusión:**

 La patología orbitaria es infrecuente, si bien es necesario conocer la semiología radiológica para discernir benignidad y malignidad en TC y RM.

 No menos importante resulta interpretar adecuadamente las manifestaciones de las urgencias oftalmológicas, principalmente valoradas con la TC en el contexto clínico habitual.

### **Bibliografía (I):**

 D. Gokharman y S. Aydin, «Magnetic Resonance Imaging in Orbital Pathologies: A Pictorial Review,»

#### *Journal of the Belgian Society of Radiology,* vol. 101, nº 1, 4 1 2018.

 R. Grech, K. S. Cornish, P. L. Galvin, S. Grech, S. Looby, A. O'Hare, A. Mizzi, J. Thornton y P. Brennan, «Imaging of adult ocular and orbital pathology--a pictorial review.,» *Journal of radiology case reports,* vol. 8, nº 2, pp. 1-29, 2 2014.

 P. Jiménez Caballero, F. López Espuela, J. Portilla Cuenca, R. Romero Sevilla, J. Fermín Marrero y I. Casado Naranjo, «Manifestaciones clínicas y neurorradiológicas en los adultos con neurofibromatosis tipo 1,» *Neurología,* vol. 28, nº 6, pp. 361-365, 1 7 2013.

 H. W. Kim, J. Y. Kim, S. A. Im, J. W. Park, C. K. Park y Y. Chong, «Solitary Orbital Metastasis Presenting as

#### Extraocular Muscle Mass in Lung Cancer Patient: A Case Report,» *Journal of the Korean Society of Radiology,* vol. 77, nº 3, p. 143, 1 9 2017.

## **Bibliografía (II):**

#### D. E. Meltzer, «Orbital Imaging: A Pattern-Based Approach,» *Radiologic Clinics of North America,* vol. 53, nº 1, pp. 37-80, 1 1 2015.

- O. Ortiz, S. S. Schochet, J. M. Kotzan y D. Kostick, «Radiologic-pathologic correlation: meningioma of the optic nerve sheath.,» *AJNR. American journal of neuroradiology,* vol. 17, nº 5, pp. 901-6, 5 1996.
- B. S. Purohit, M. I. Vargas, A. Ailianou, L. Merlini, P. A. Poletti, A. Platon, B. M. Delattre, O. Rager, K.

Burkhardt y M. Becker, «Orbital tumours and tumour-like lesions: exploring the armamentarium of multiparametric imaging.,» *Insights into imaging,* vol. 7, nº 1, pp. 43-68, 2 2016.

 T. D. Tailor, D. Gupta, R. W. Dalley, C. D. Keene y Y. Anzai, «Orbital Neoplasms in Adults: Clinical, Radiologic, and Pathologic Review,» *RadioGraphics,*

#### vol. 33, nº 6, pp. 1739-1758, 1 10 2013.

- 
- 
- 
- 
- 
- -
- - -
		-
		- -
		-
- -
	-
- -
- - -
	- - -
			-
		-
- -
- 
- 
- -
- 
- 
- 
- 
- 
- 
- 
- 
- 
- 
- 
- 
- 
- -
- 
- 
- 
- 
- 
- 
- -
	-
	-
	-
- 
- - - - -
- 
- 
- 
- 
- 
- 
- 
-